**ENT – Le classeur pédagogique**

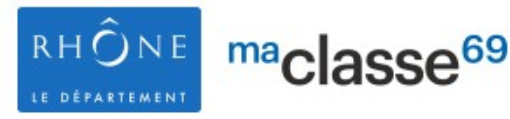

**Jote** 

## **Attention !**

Le classeur pédagogique **n'est accessible QUE** si le cahier de textes de l'ENT est activé !

C'est un espace pour déposer des ressources qui pourront être utilisées dans des séances, ou comme travail à faire. Ces ressources sont indépendantes de la progression et du niveau.

Elles pourront être intégrées dans la progression d'une ou plusieurs classes, et sont réutilisables d'une année sur l'autre. Le classeur pédagogique est accessible sur tous les ENT auxquels l'enseignant a accès (cas des professeurs enseignants sur plusieurs établissements).

Le contenu du classeur pédagogique n'est visible que par l'enseignant.

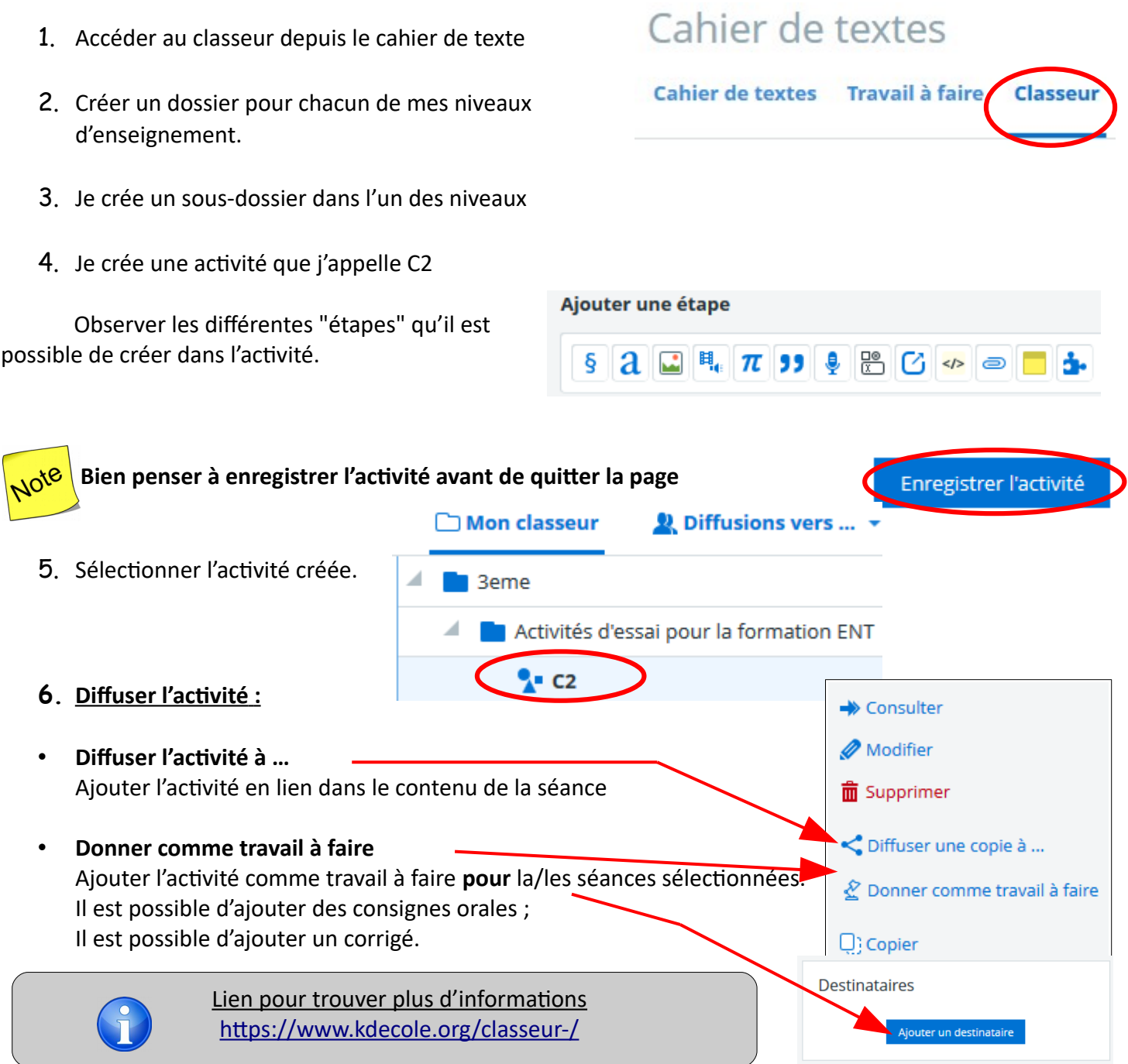

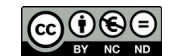